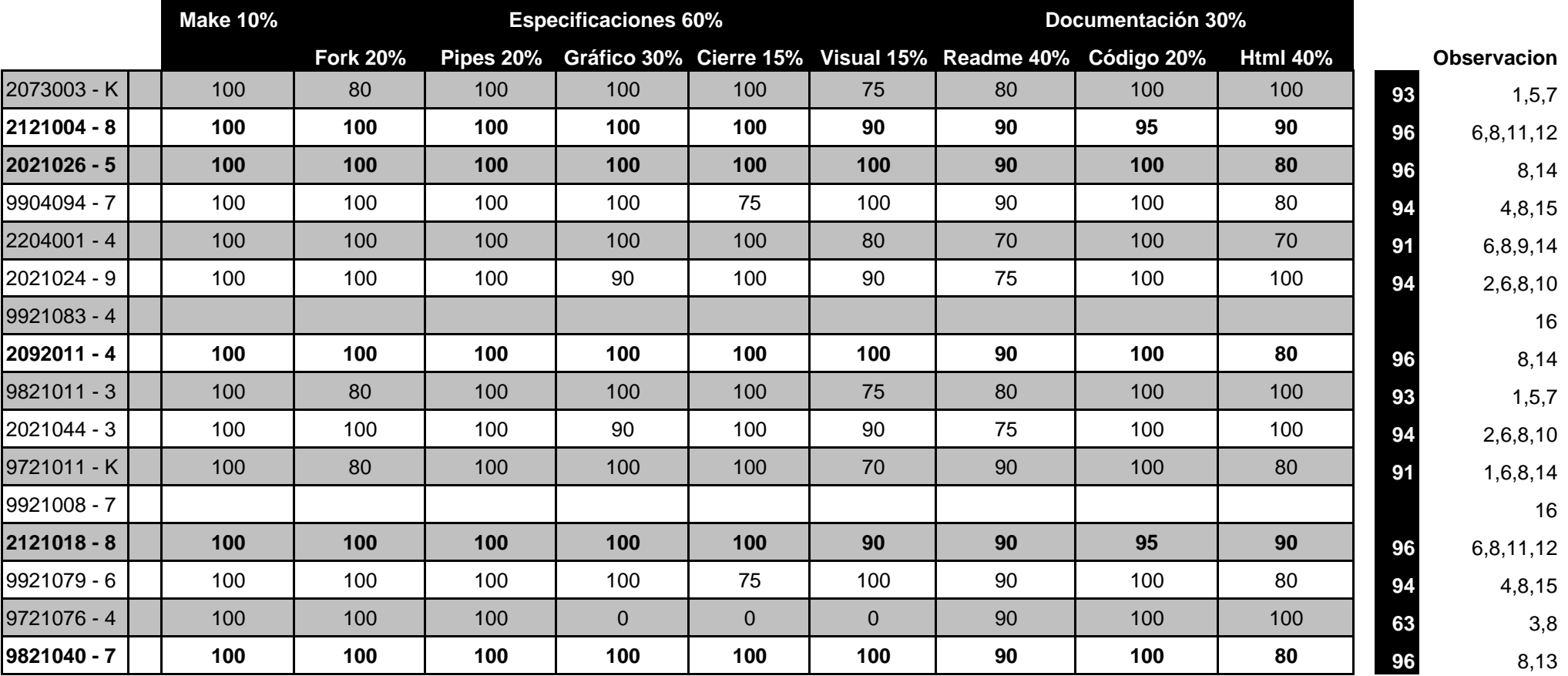

1 No aprovecha concurrencia de procesos.

2 Grafica el doble de los pings especificados.

3 Violación de segmento en WHILE de la linea 80.

4 kill -9 es muy drástico.

5 Texto de matlab en consola

6 Descripción de ejes en los gráficos

7 Problemas van en HTML

8 Conectarse a aragorn en modo X

9 Falta lista de archivos.

10 Información reduntante entre el readme y html

11 deberian haber cambiado todas las referencias de scilab por matlab. ya que es con matla con lo que trabajan.

12 Orden y cuidado con lo que escriben

13 Falto diagrama

14 Falto problemas

15 Descripción más simple.

16 Tarea atrasada